www.lorextechnology.com LNC226X Quick Setup Guide - English - R1

# **QUICK START GUIDE**

# **ENG226X AND RESPONSE AND RESPONSE ASSESSMENT OF A LOCAL CONTRACT OF A LOCAL CONTRACT OF A LOCAL CONTRACT OF A LOCAL CONTRACT OF A LOCAL CONTRACT OF A LOCAL CONTRACT OF A LOCAL CONTRACT OF A LOCAL CONTRACT OF A LOCAL CONTR**

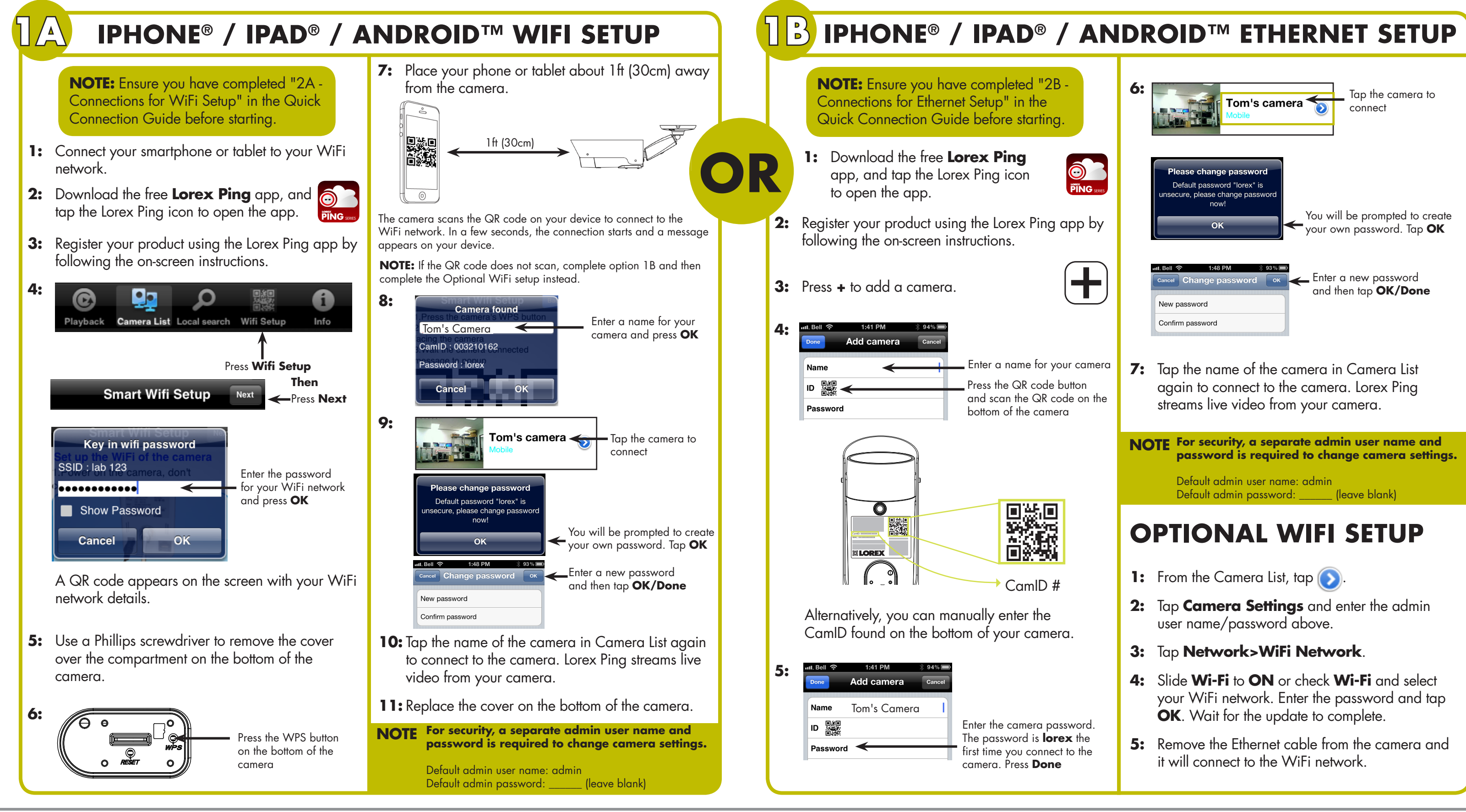

 $\odot$  LORE

# **QUICK PC/MAC GUIDE**

### **LNC226X QUICK START GUIDE**

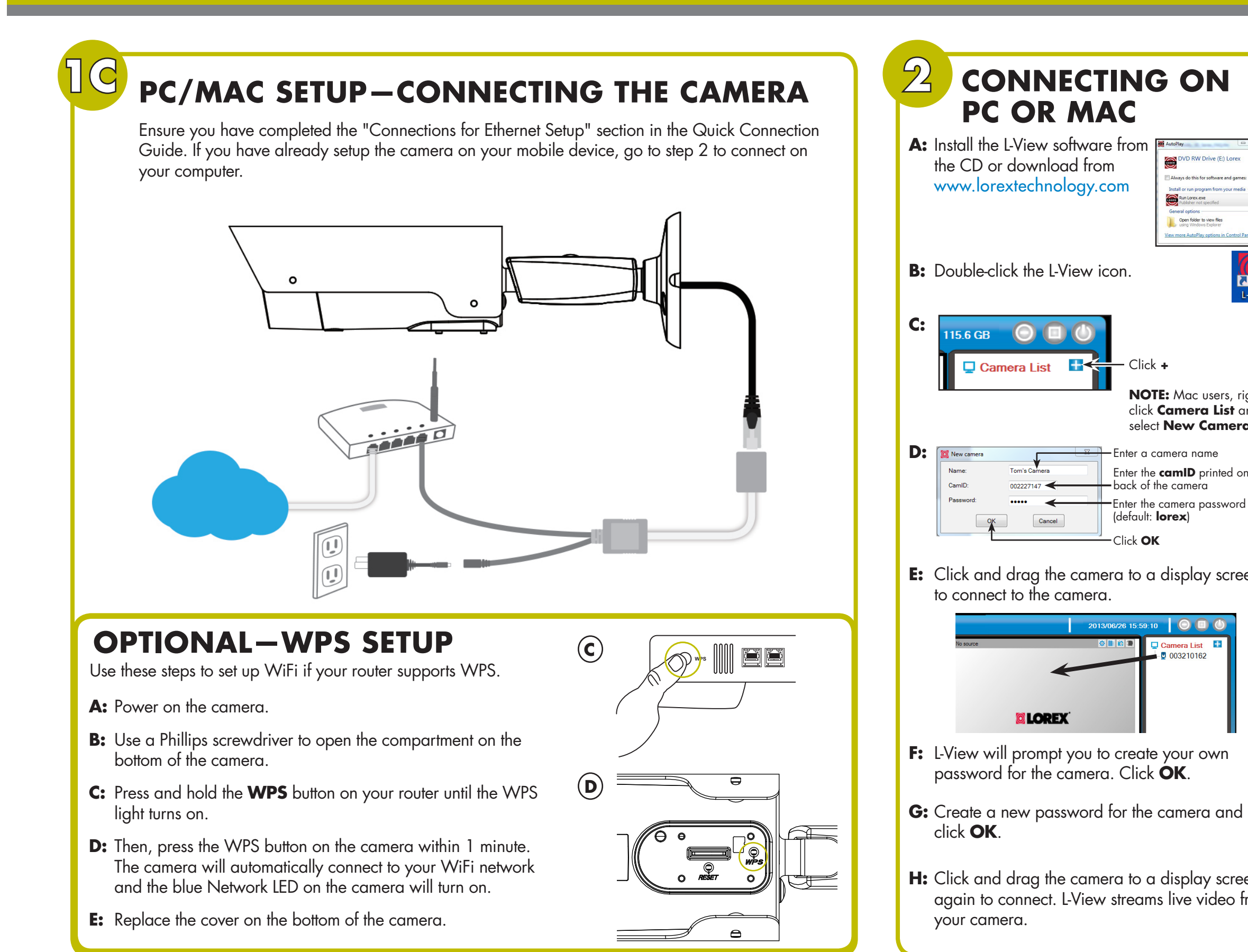

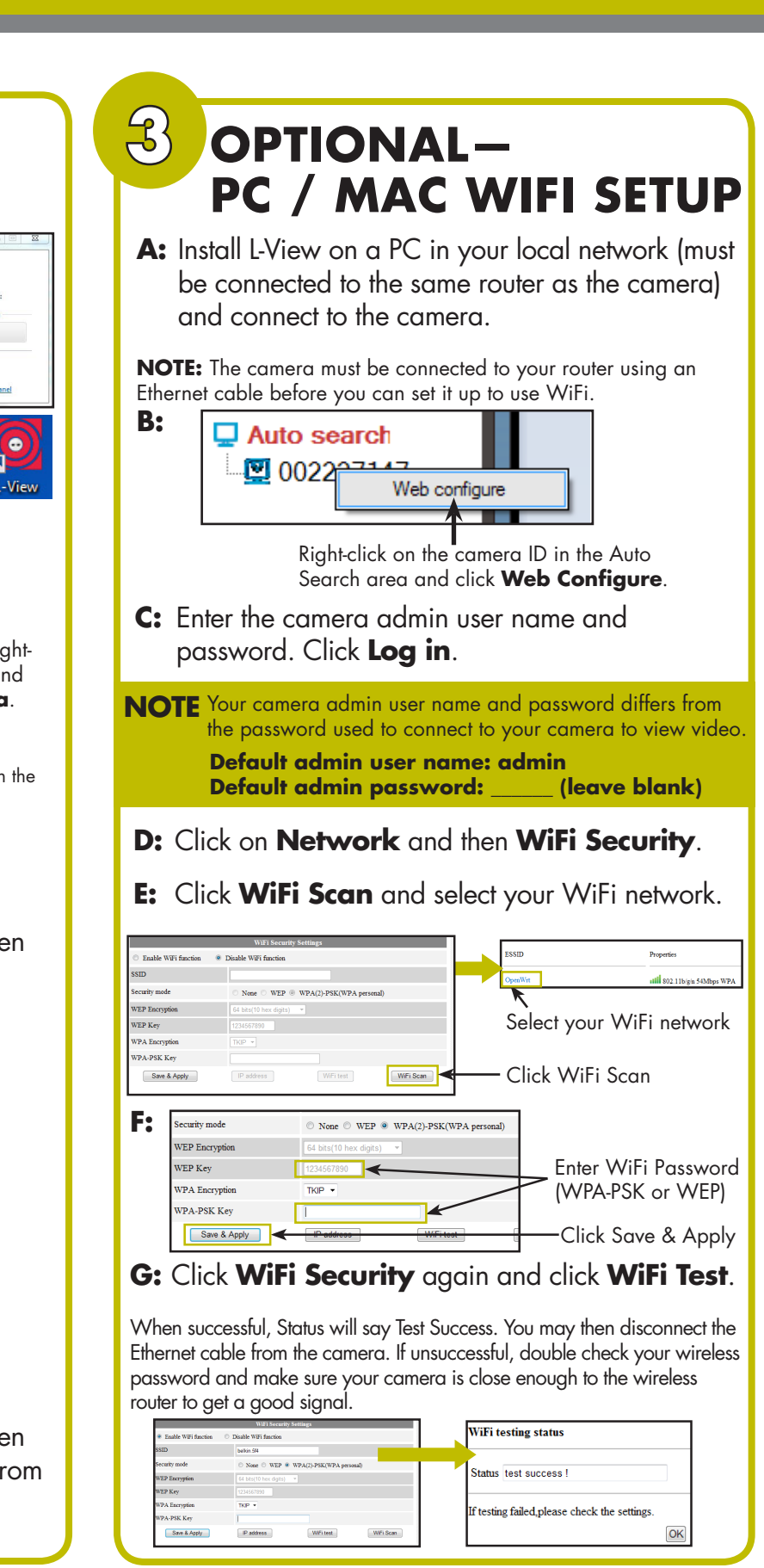